## **Xestión de proxectos**

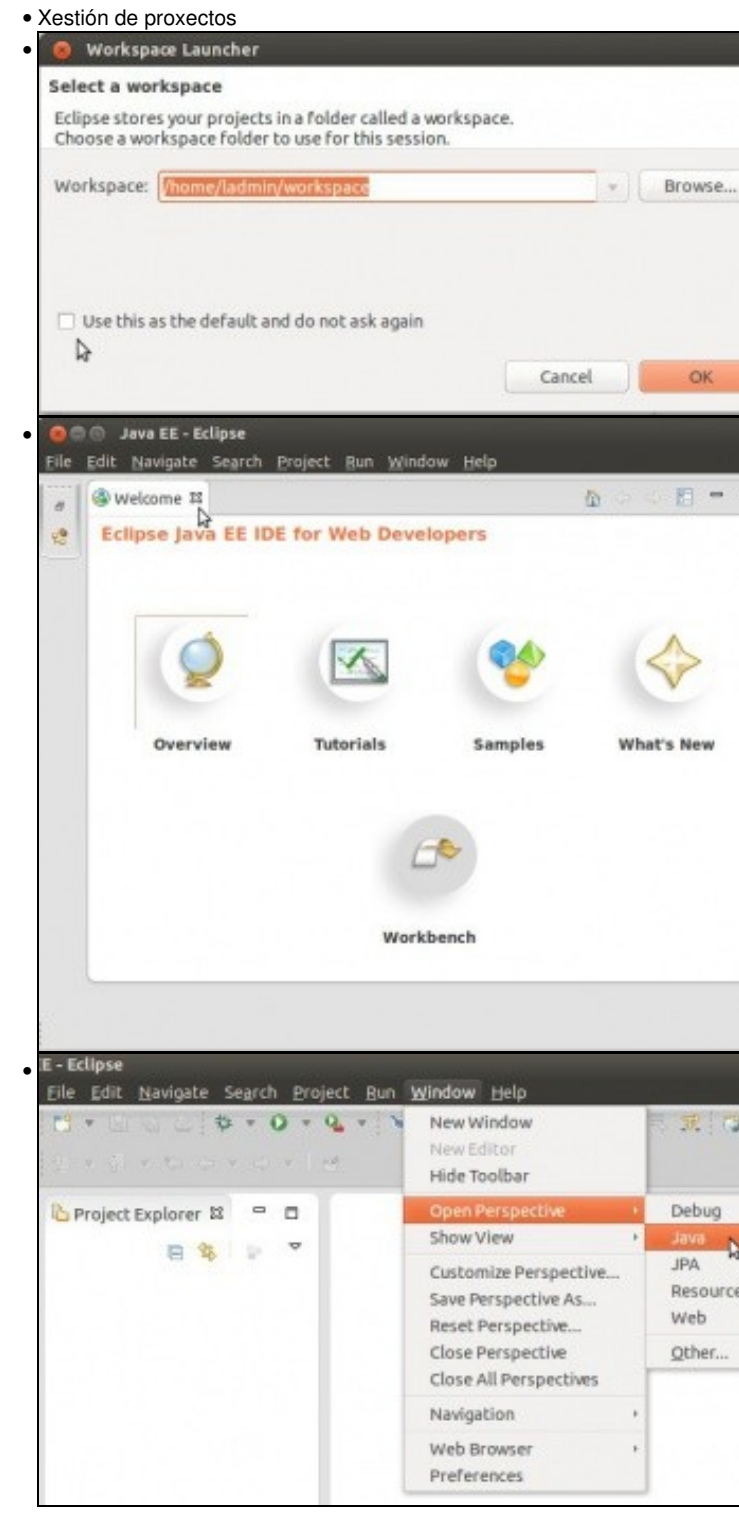

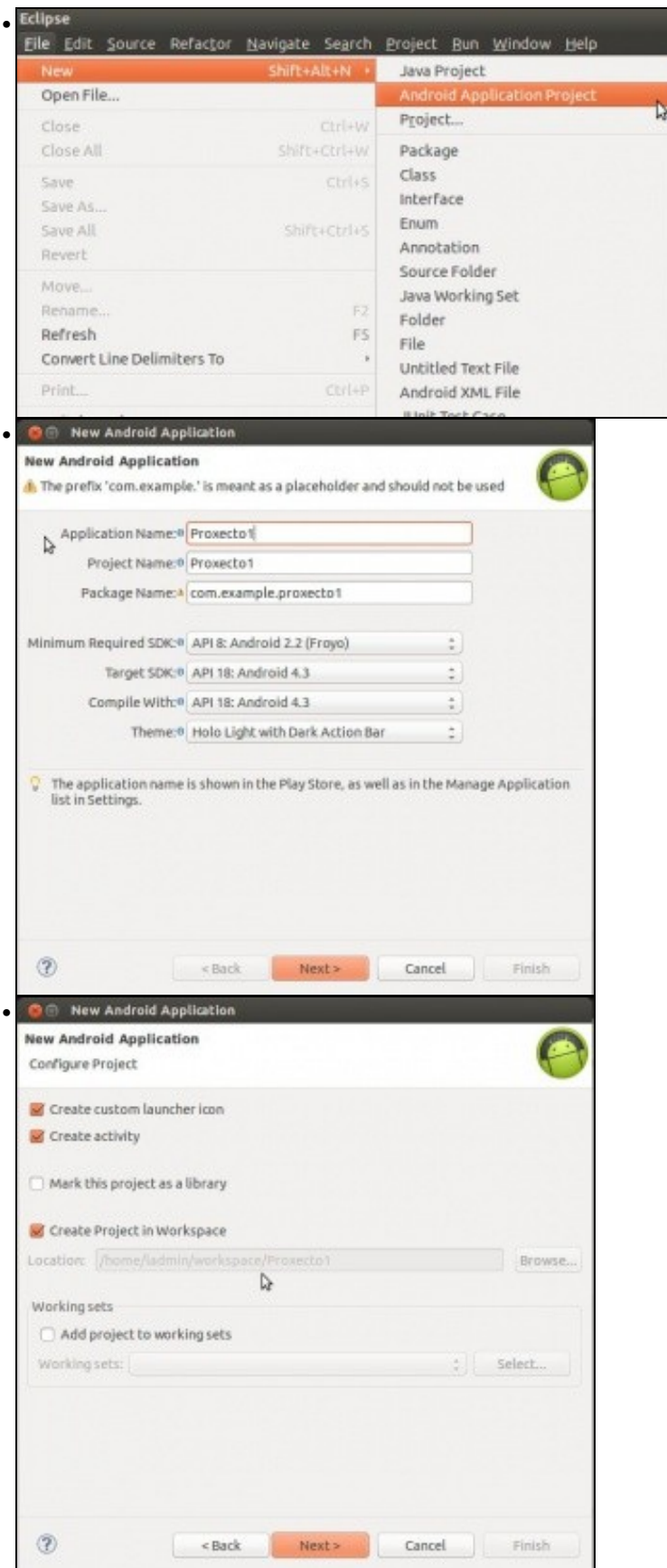

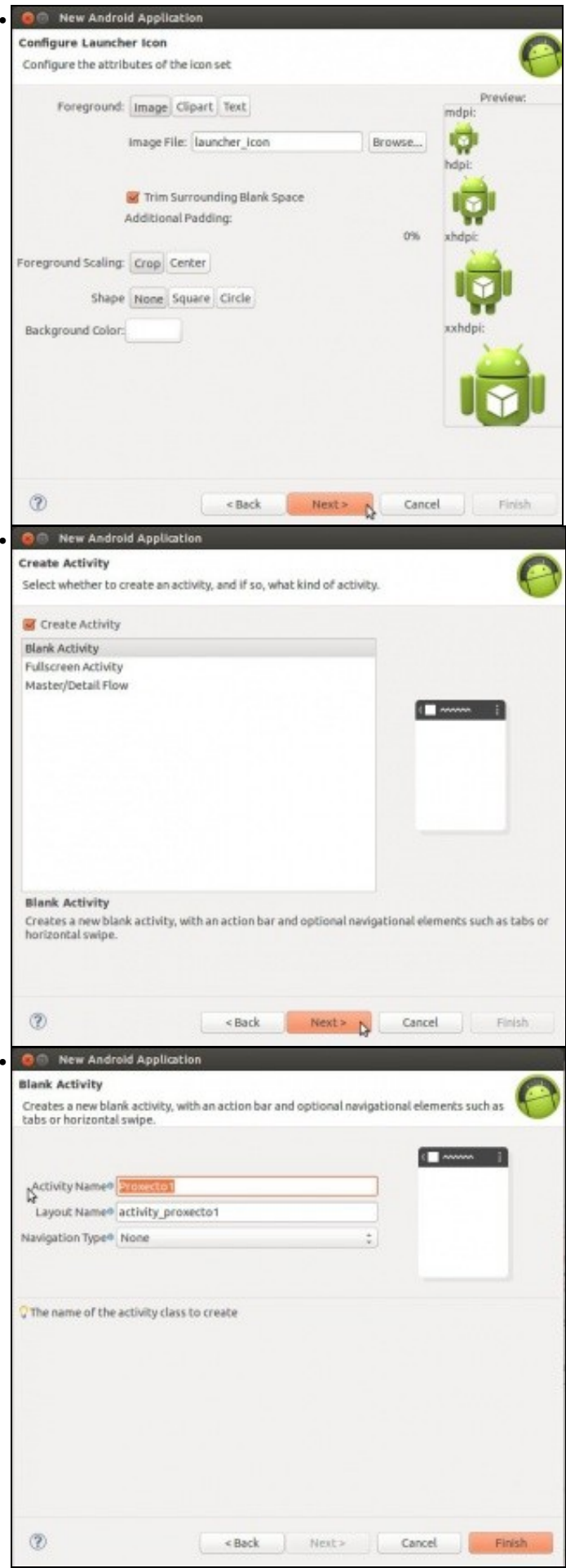

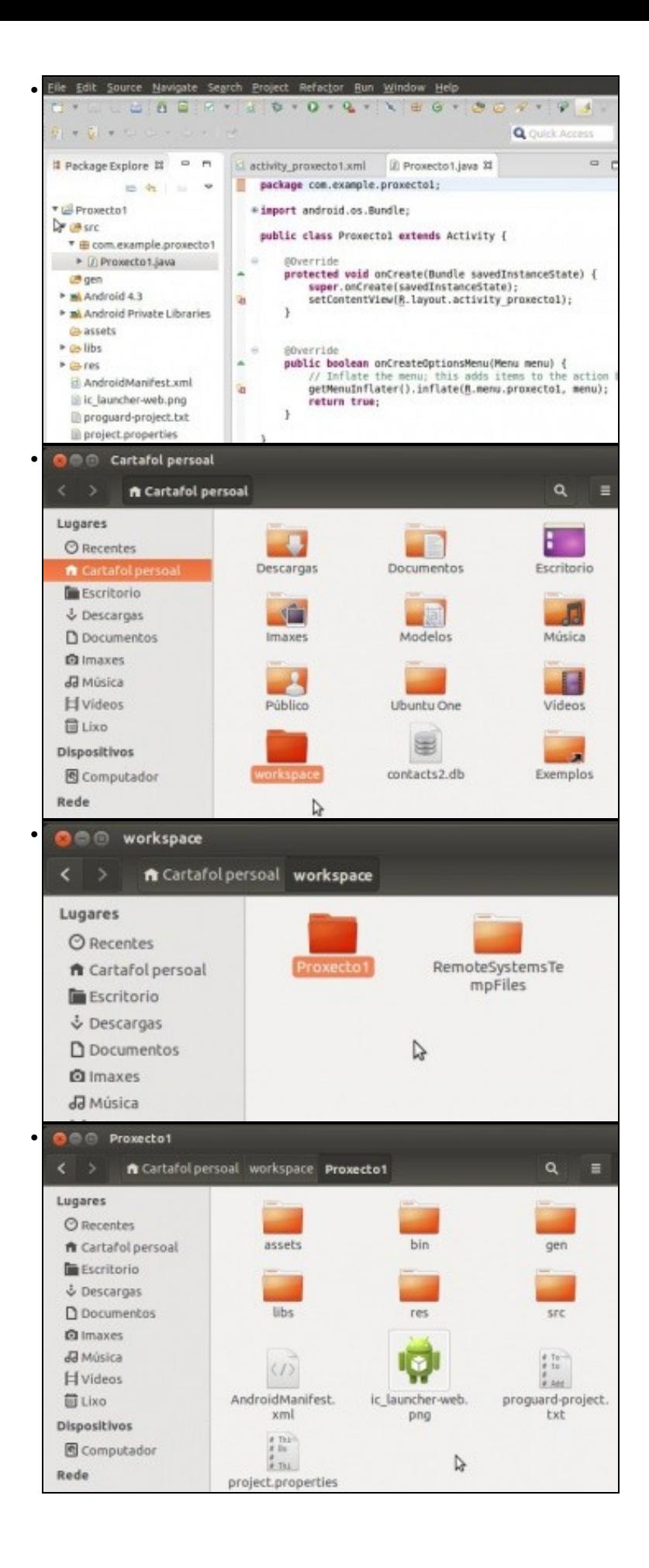

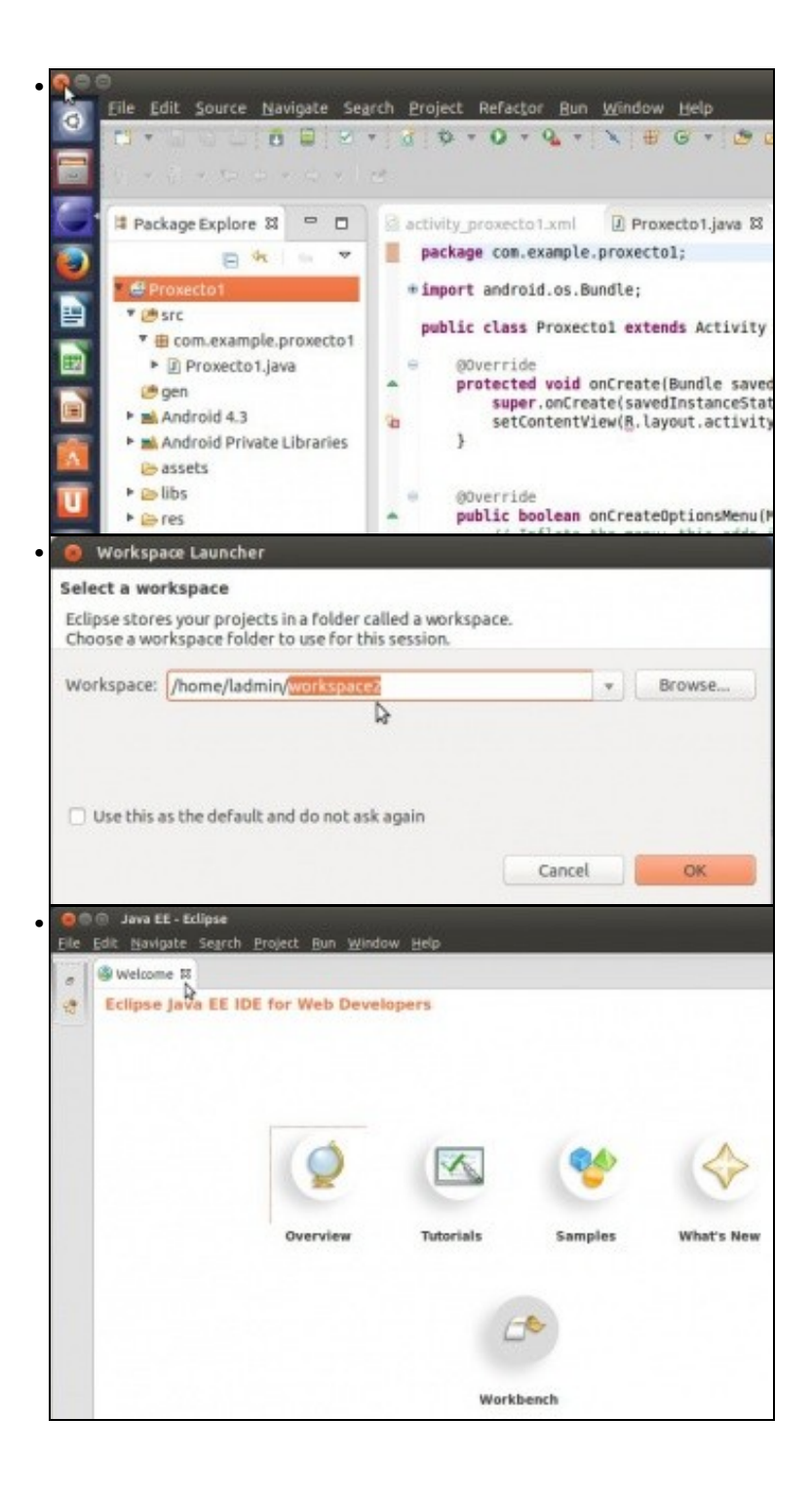

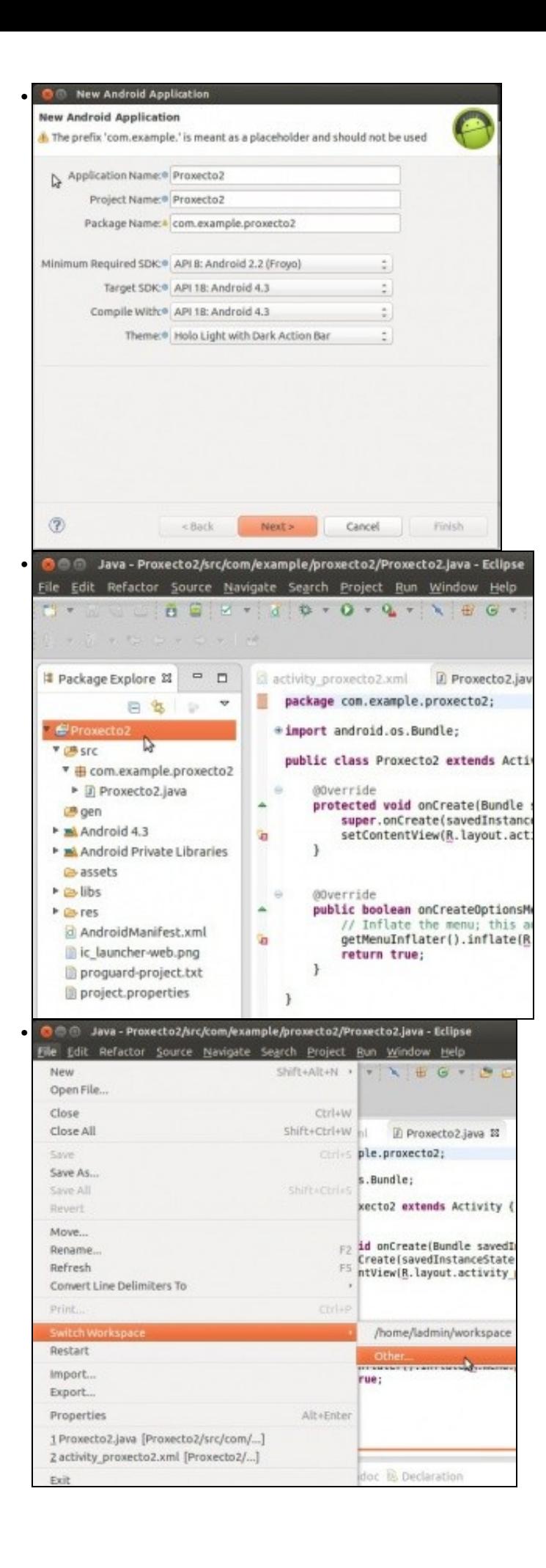

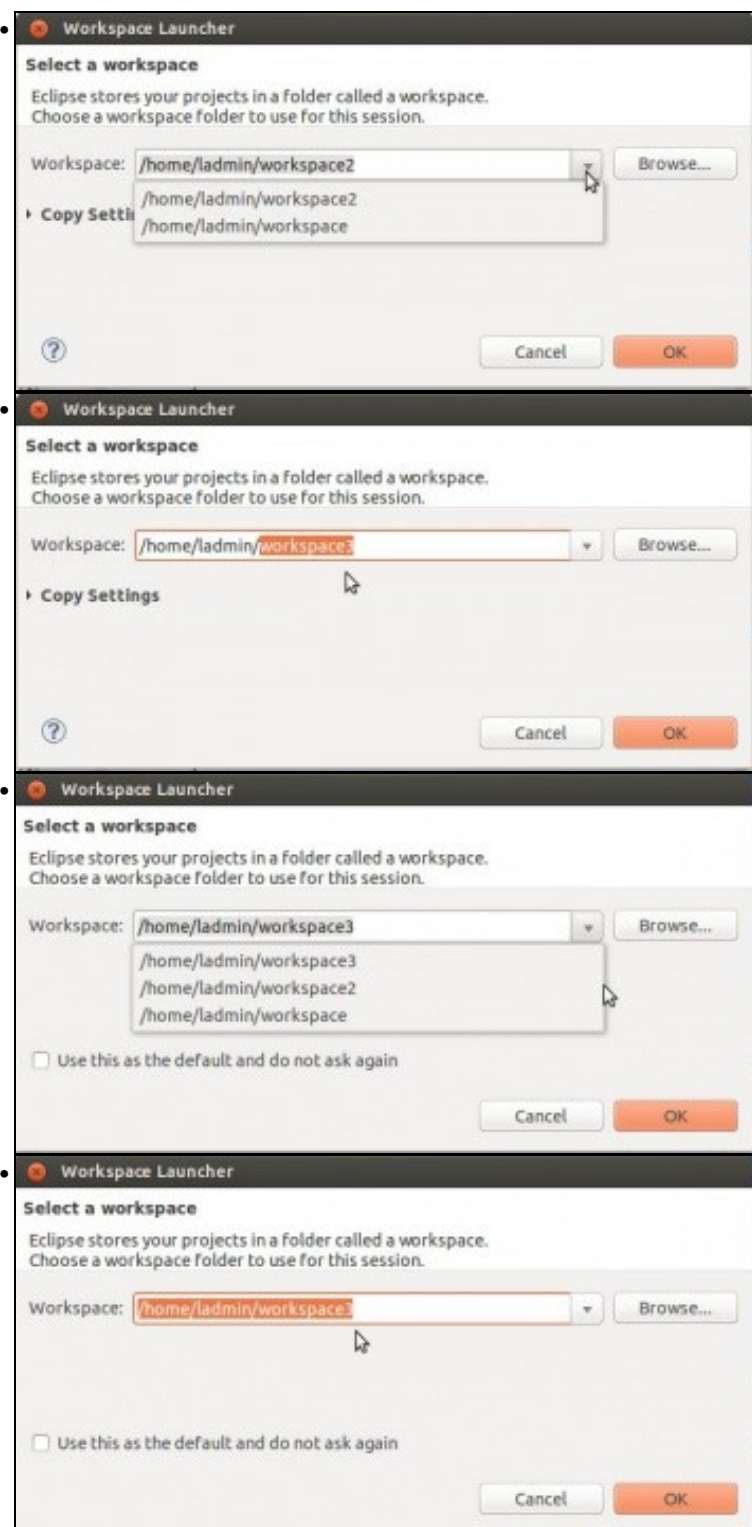

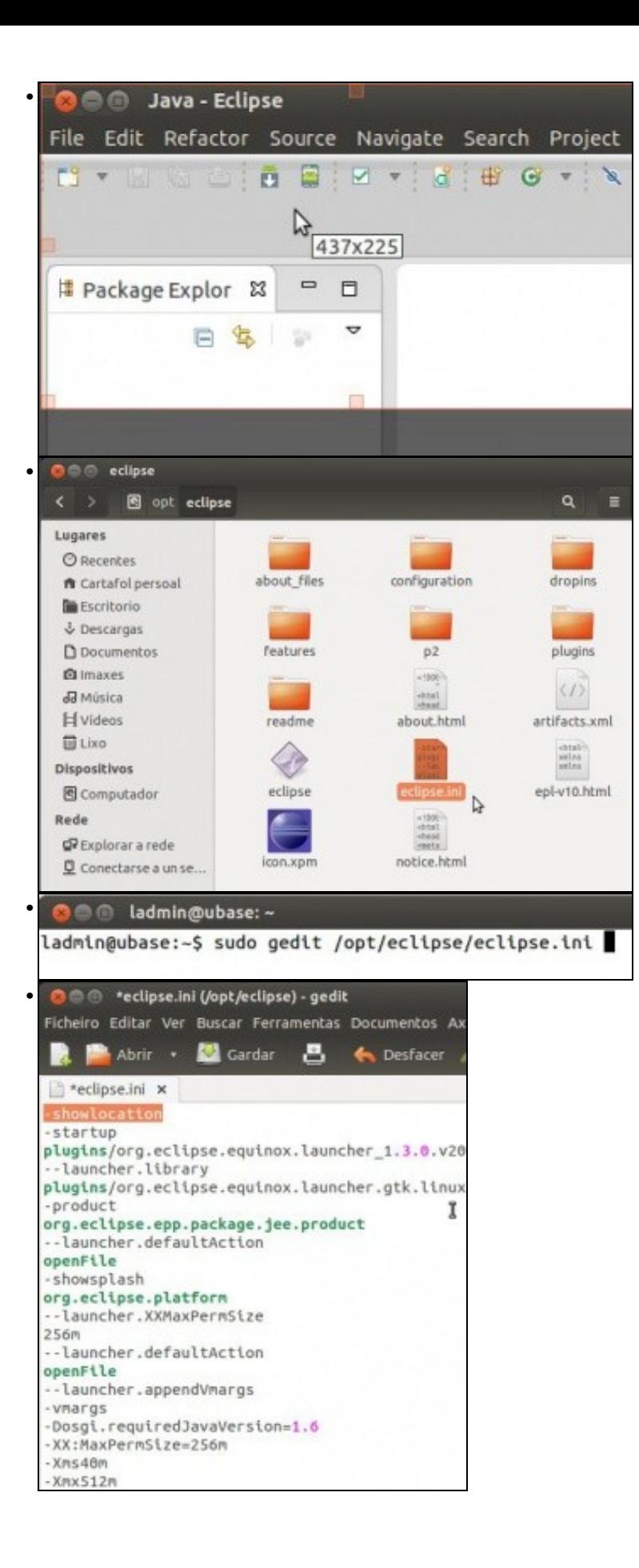

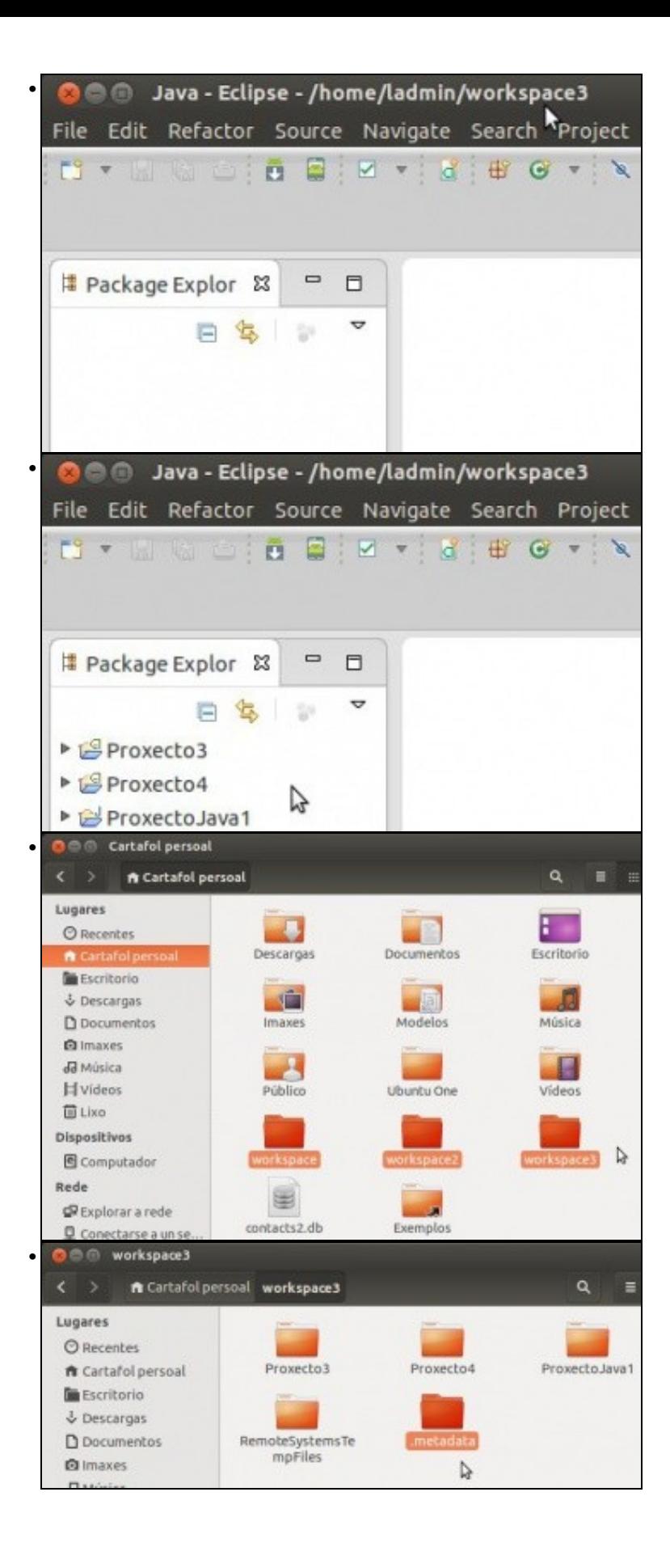

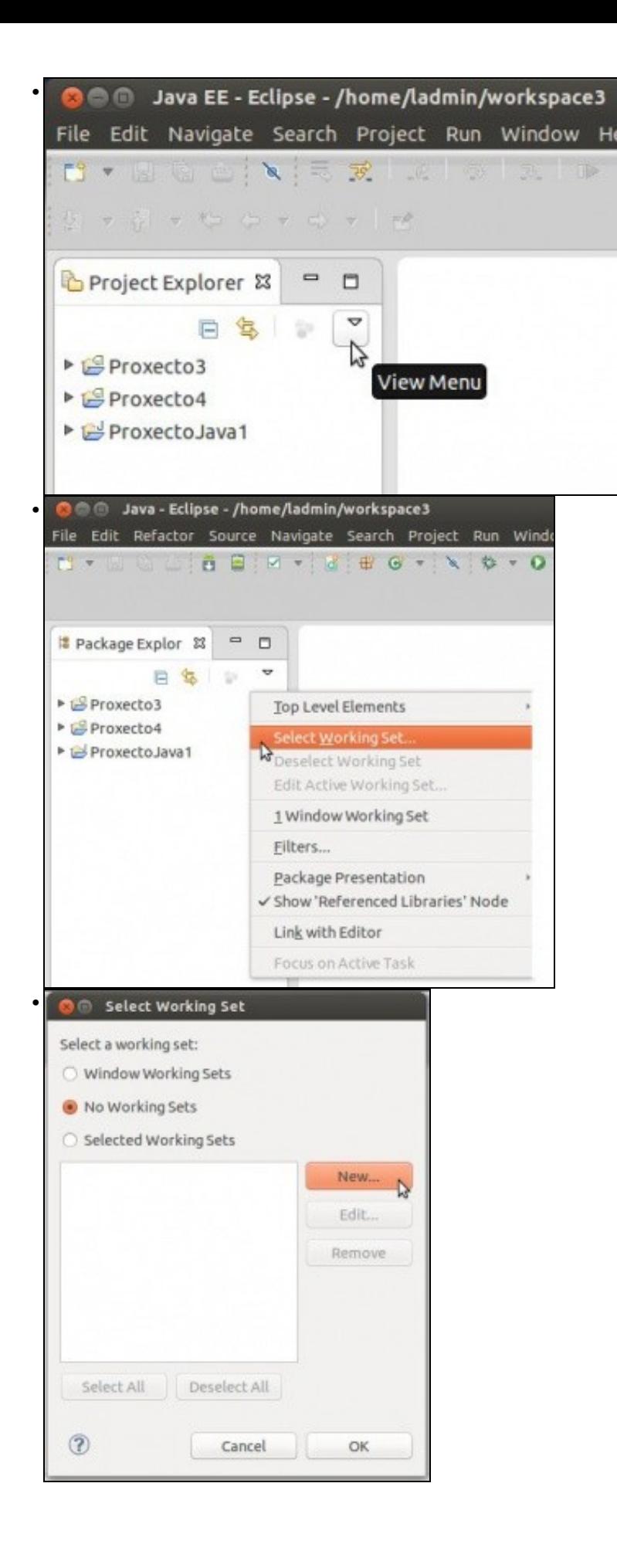

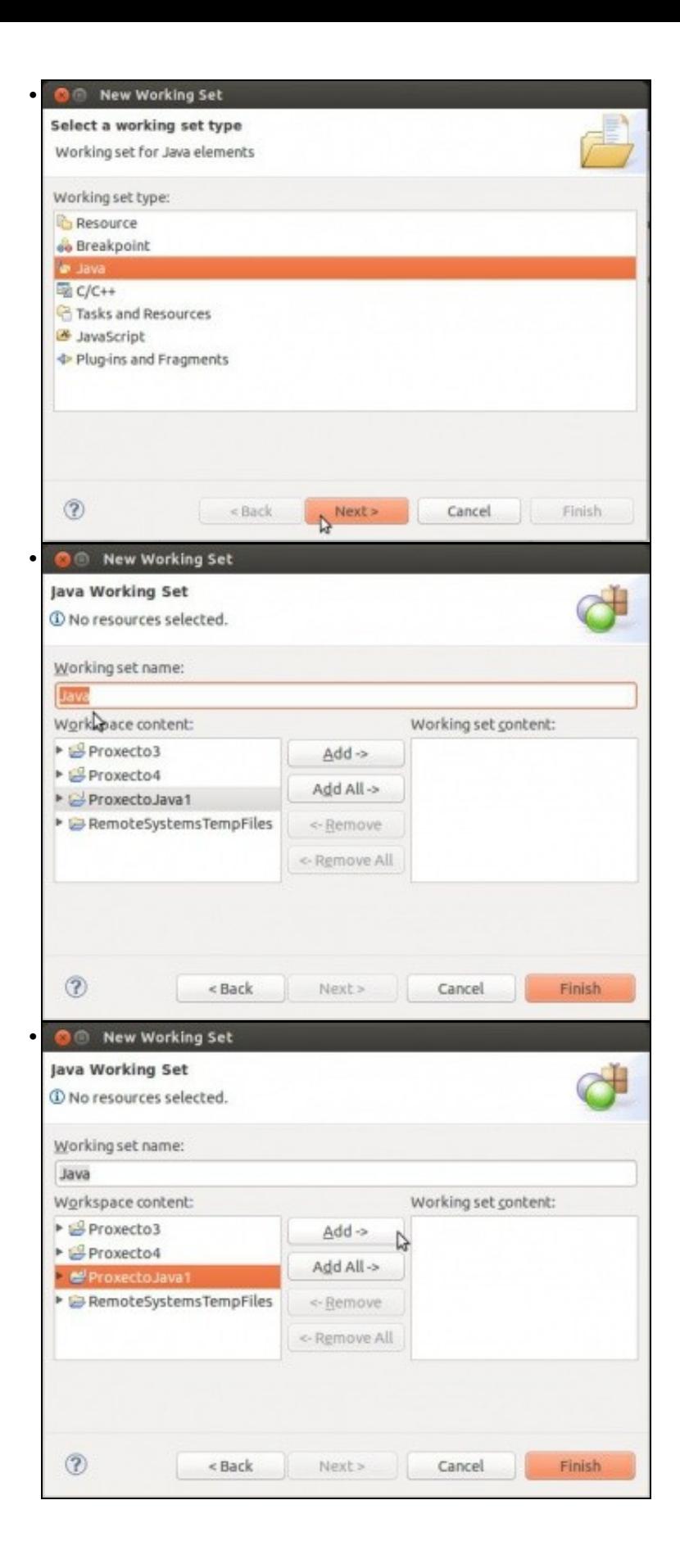

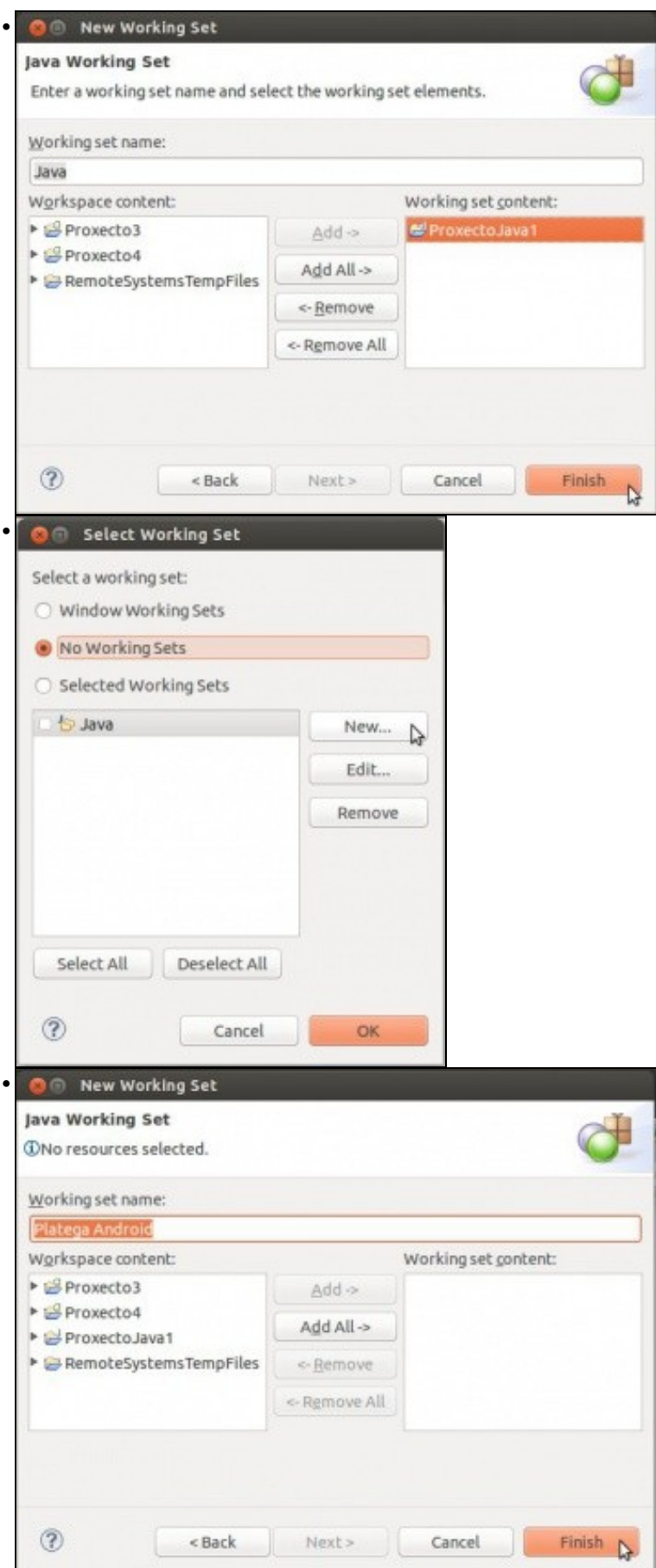

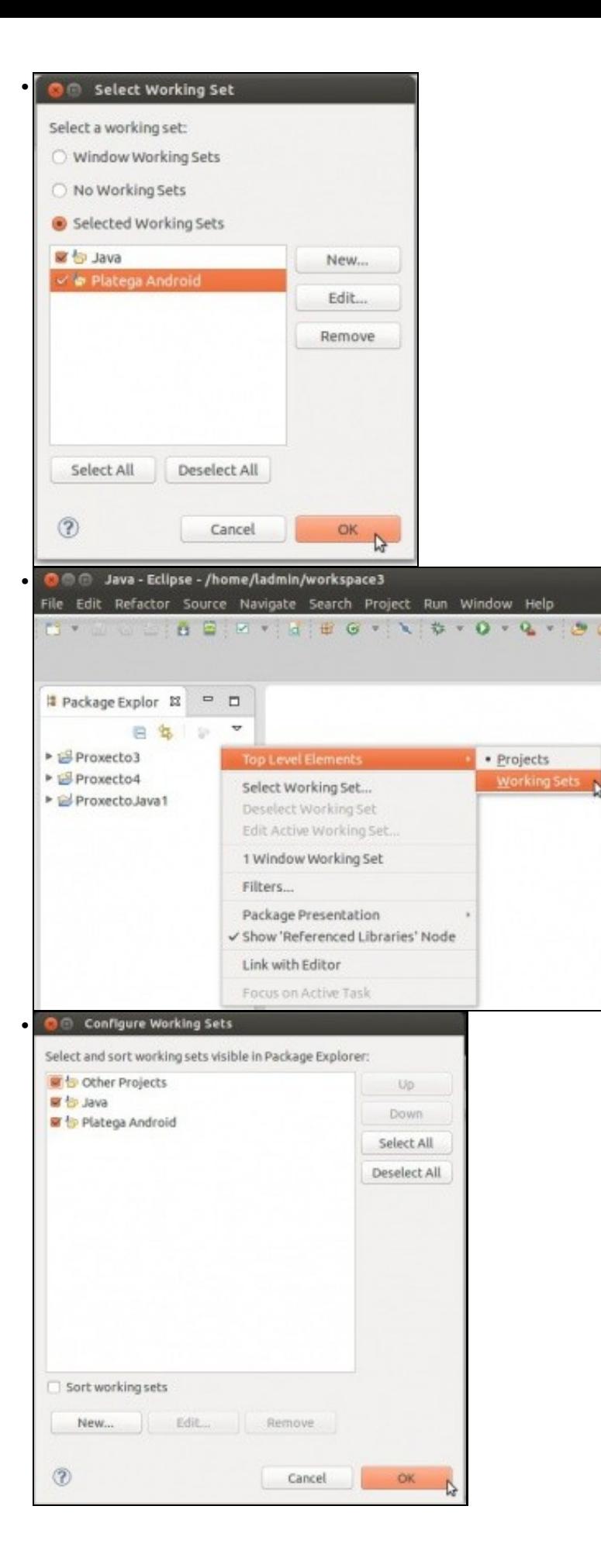

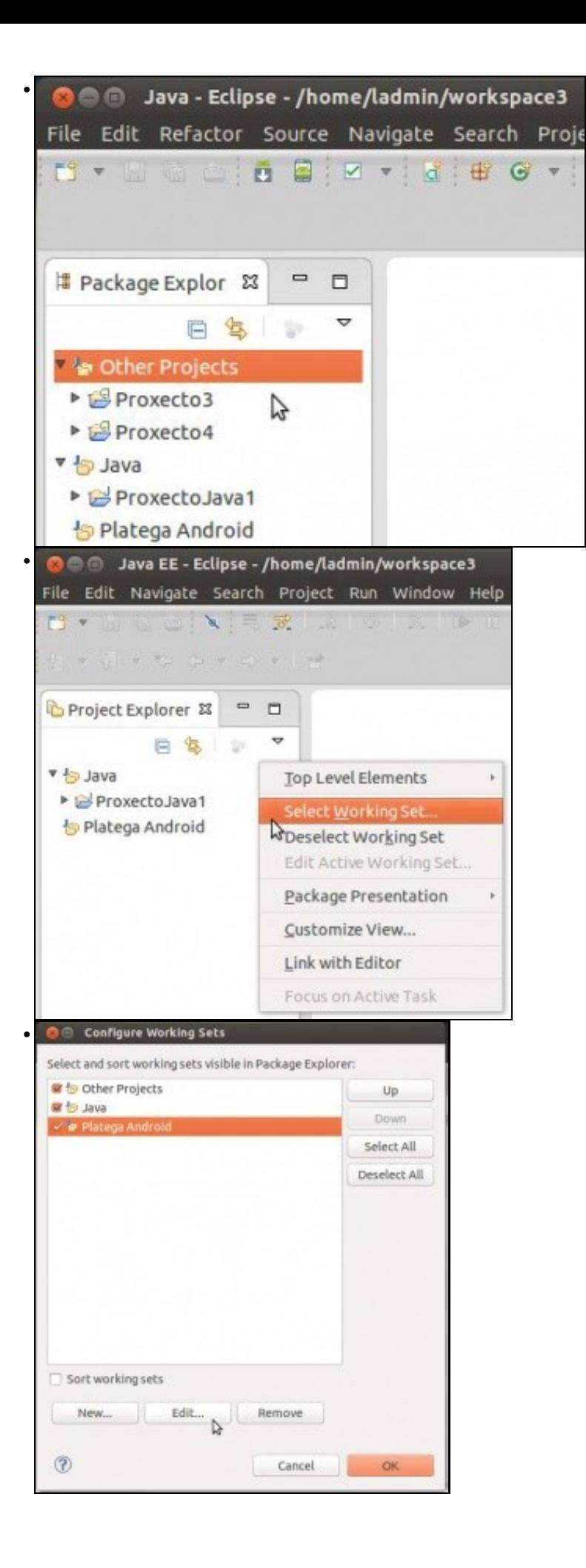

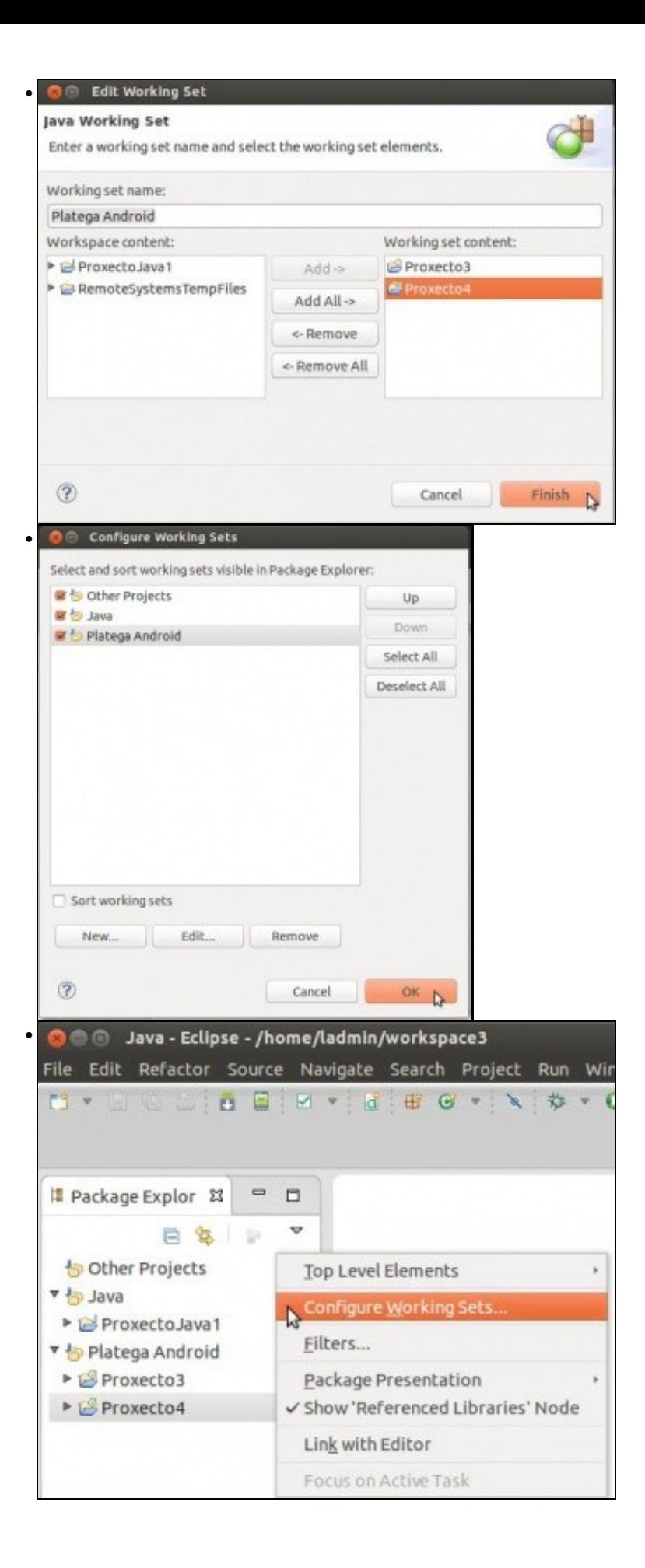

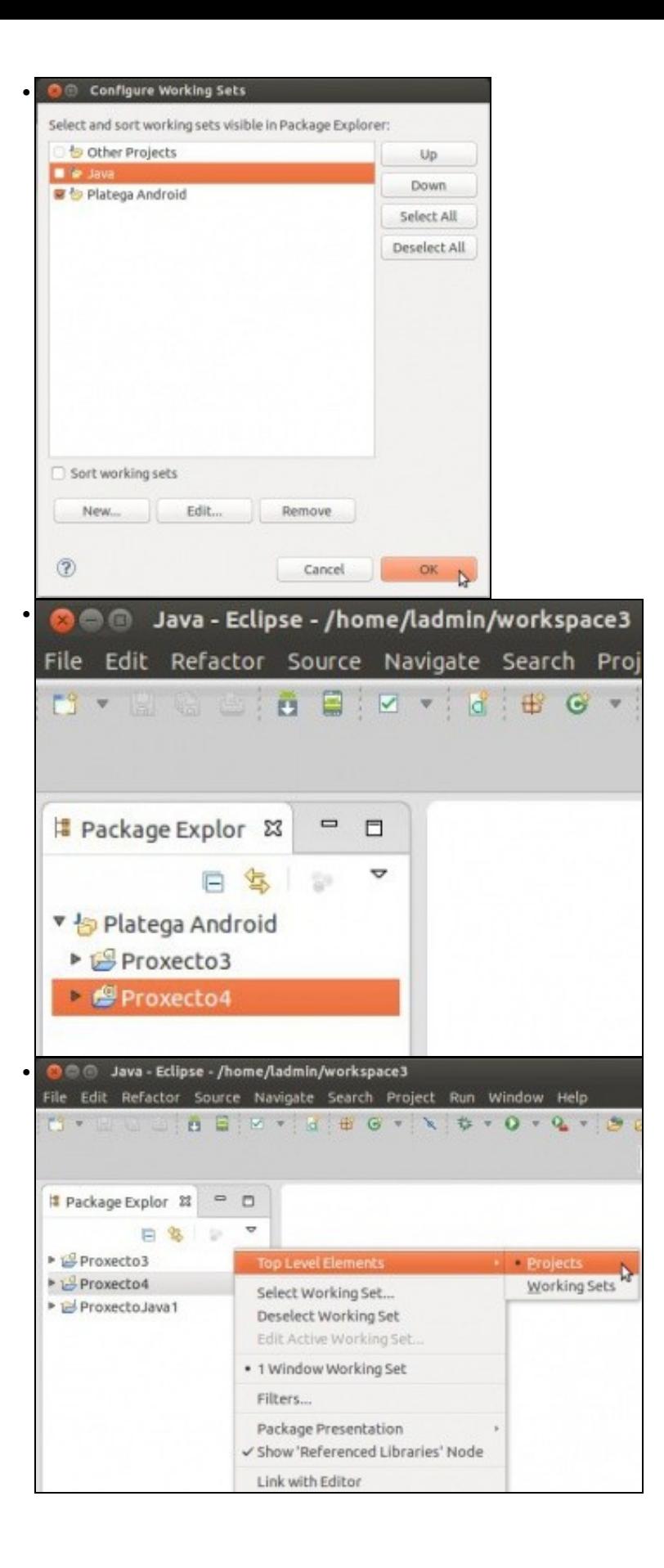

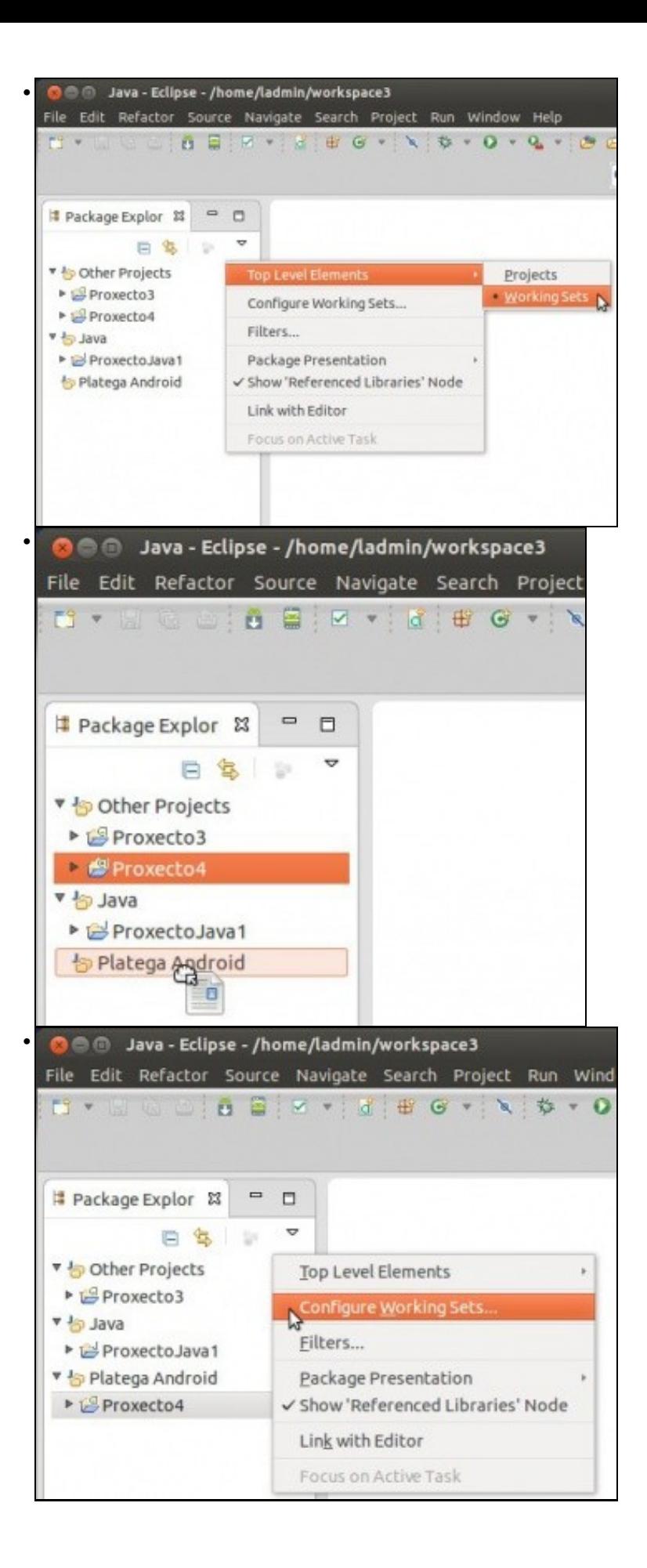

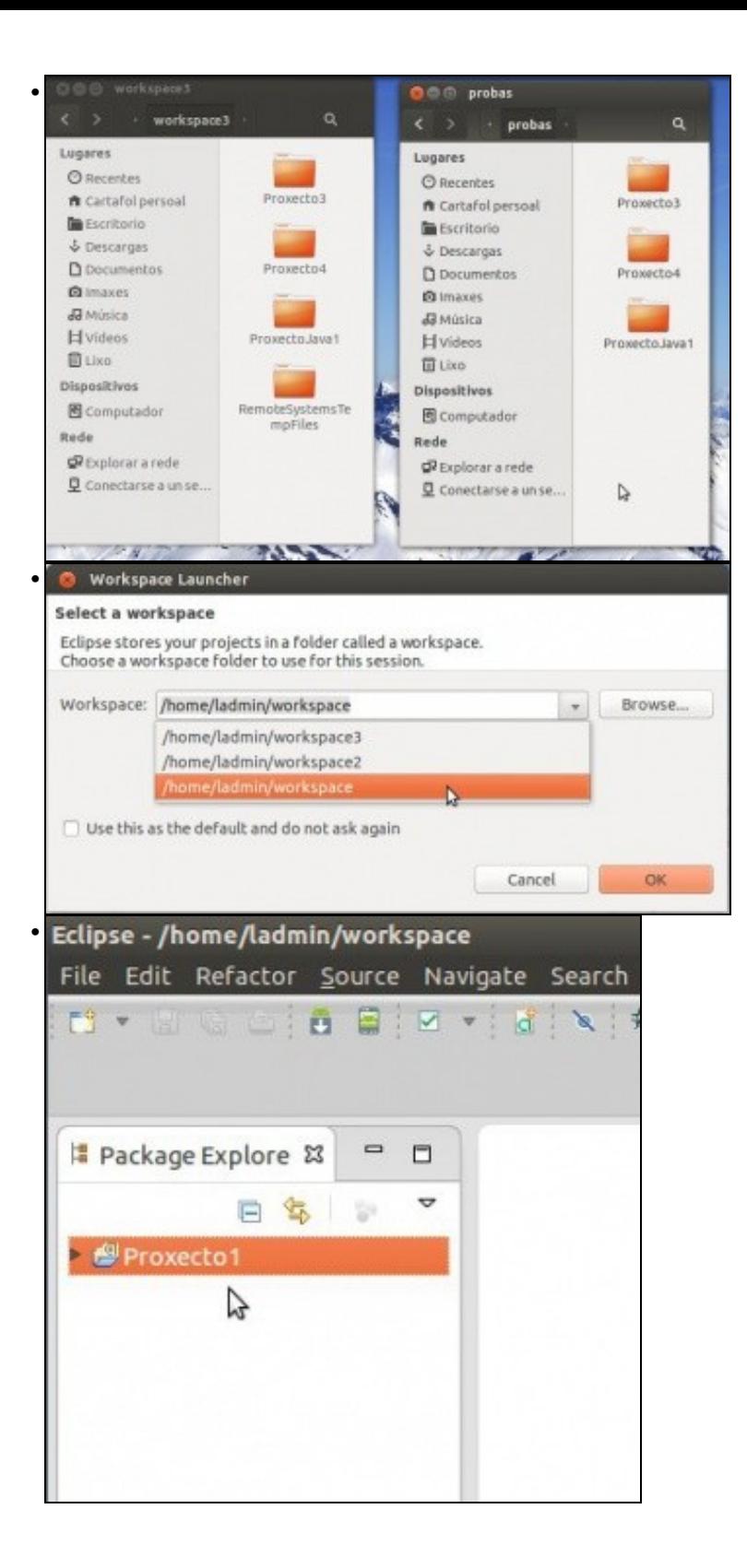

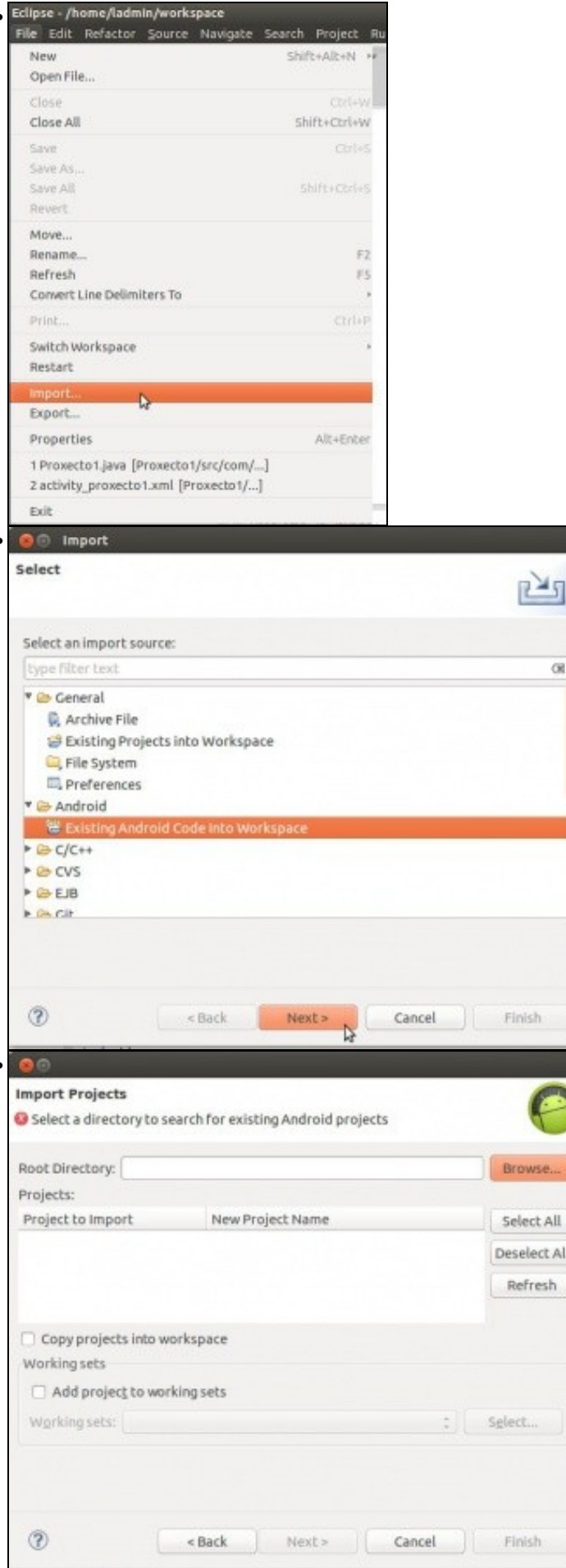

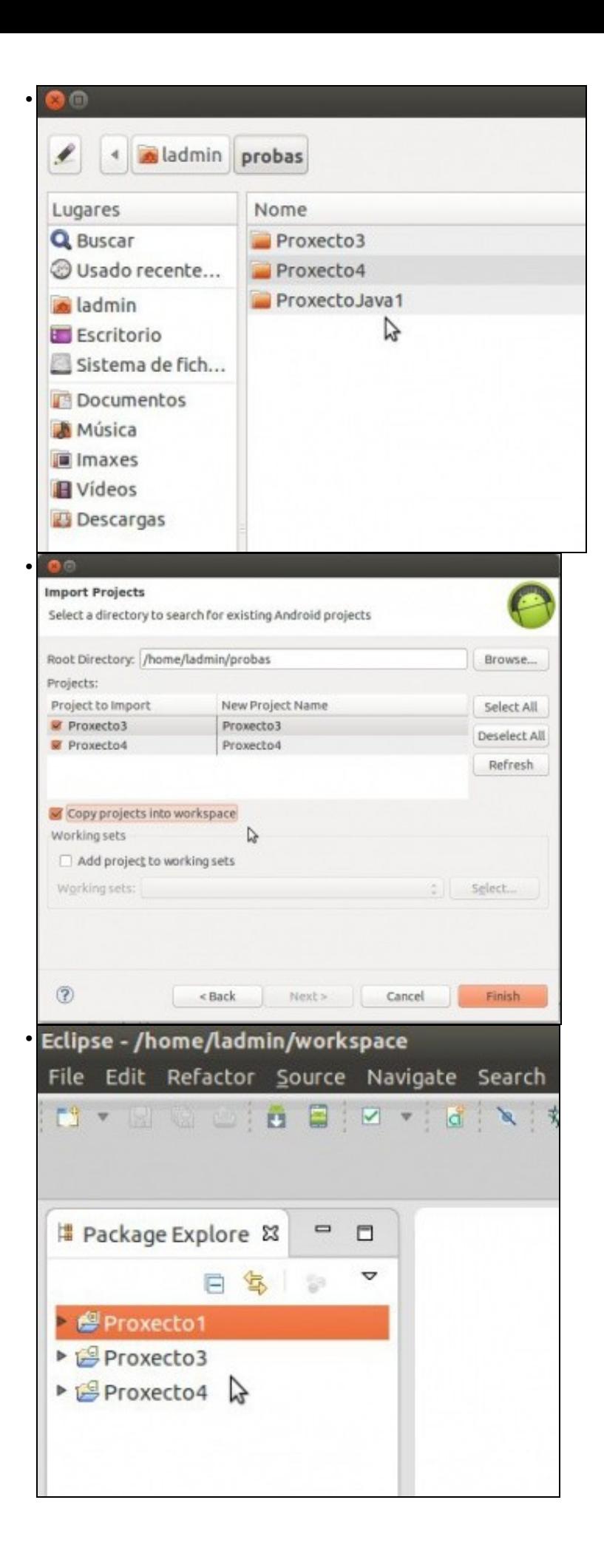

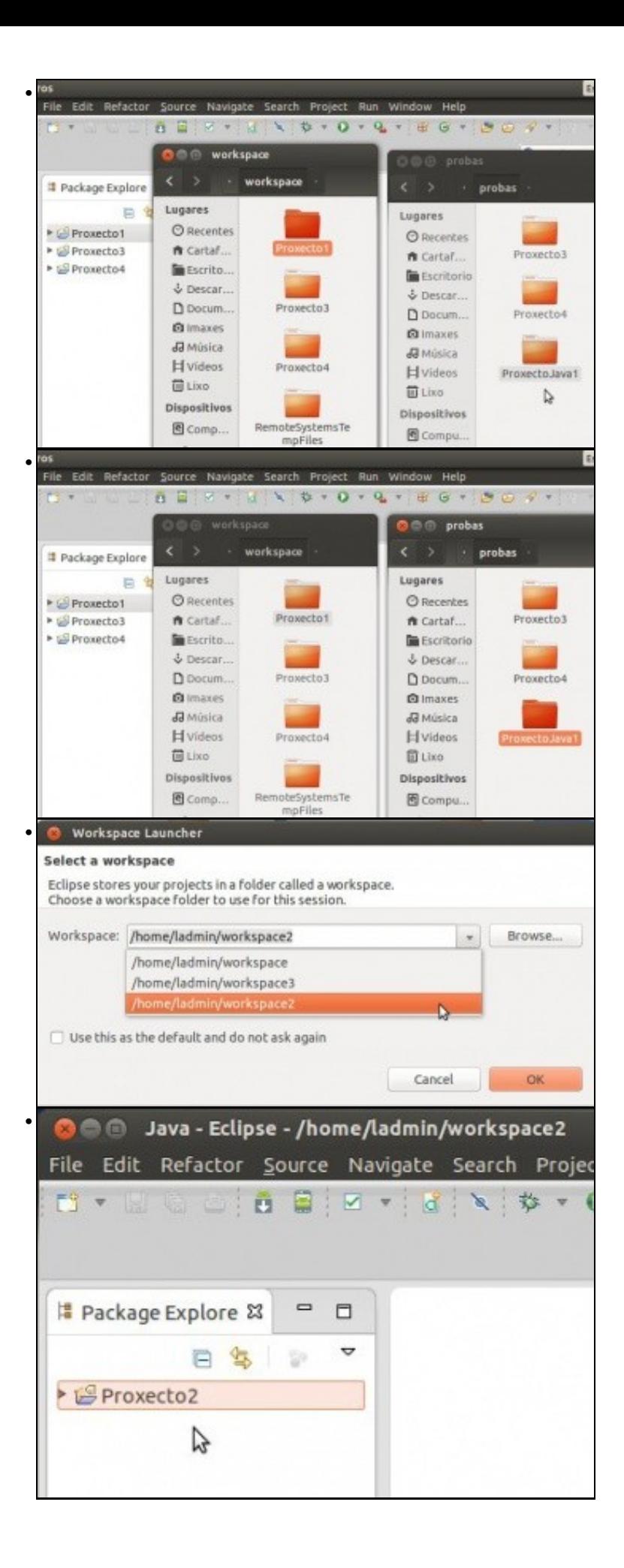

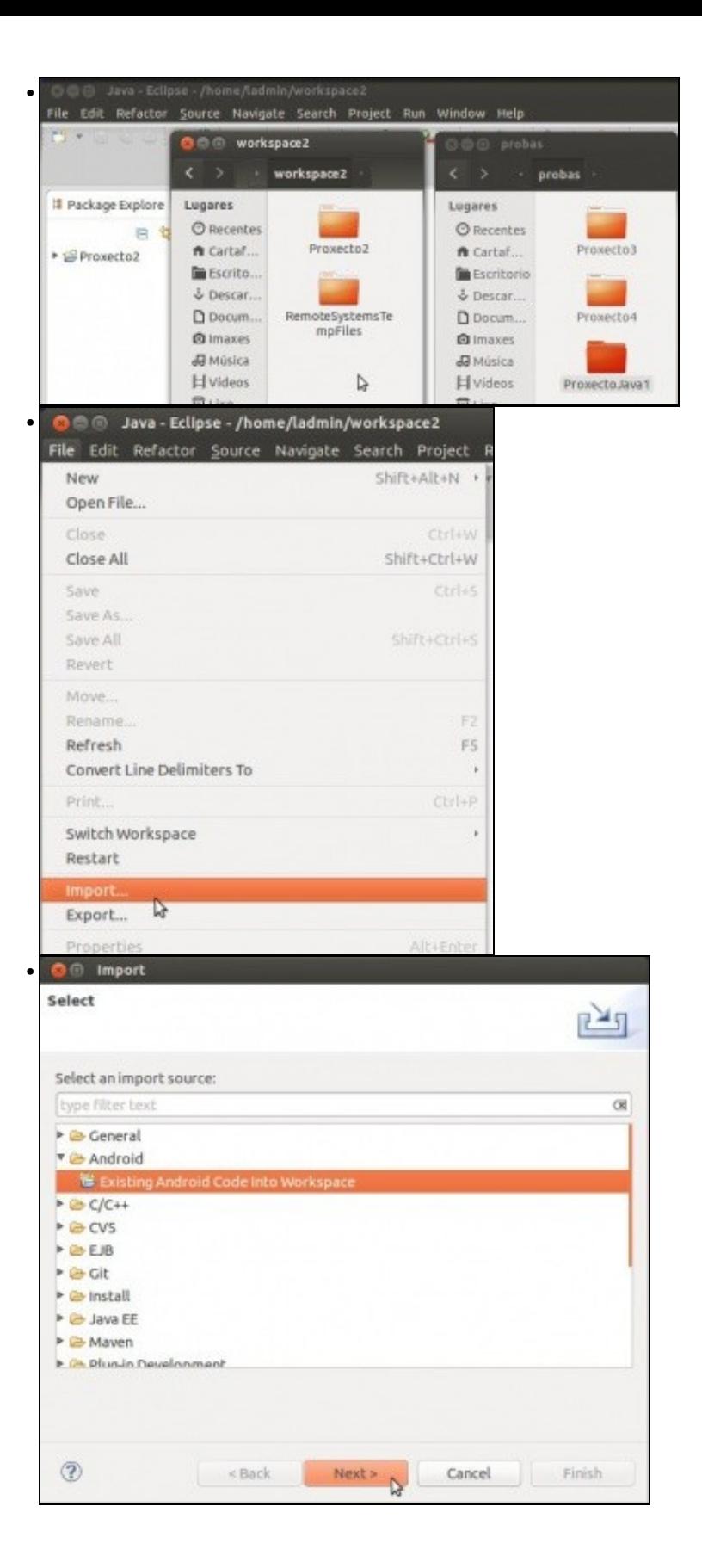

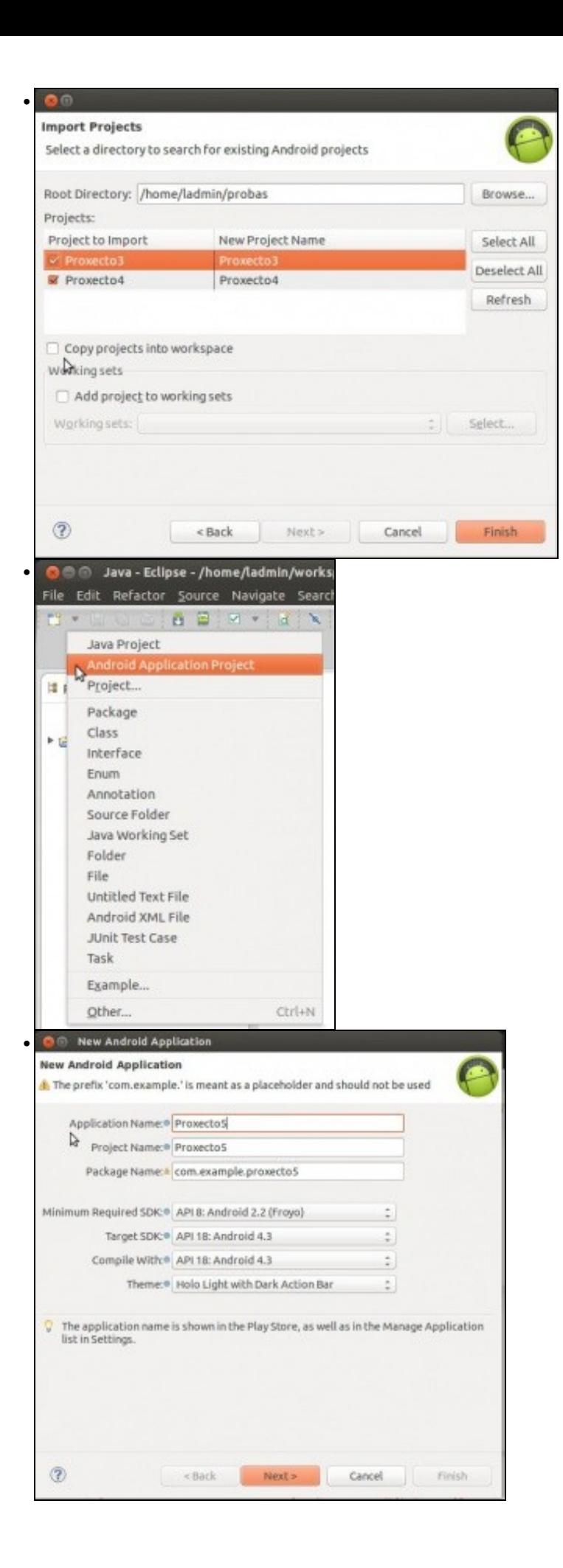

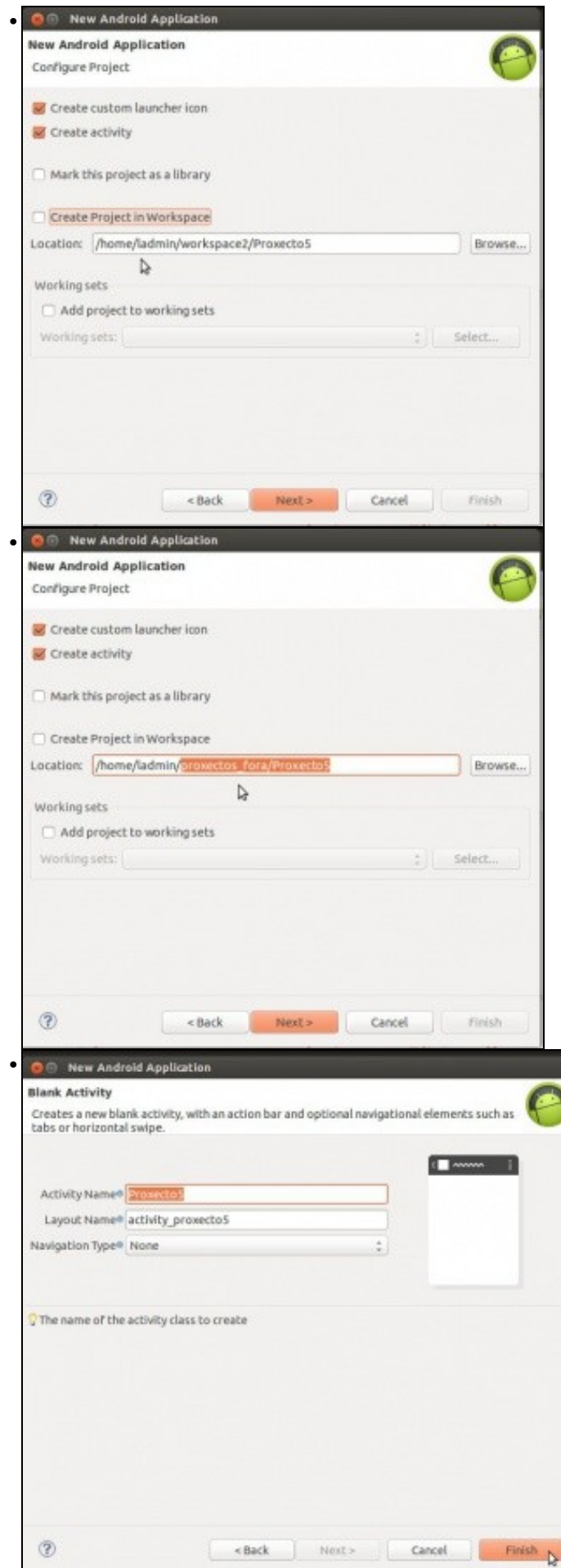

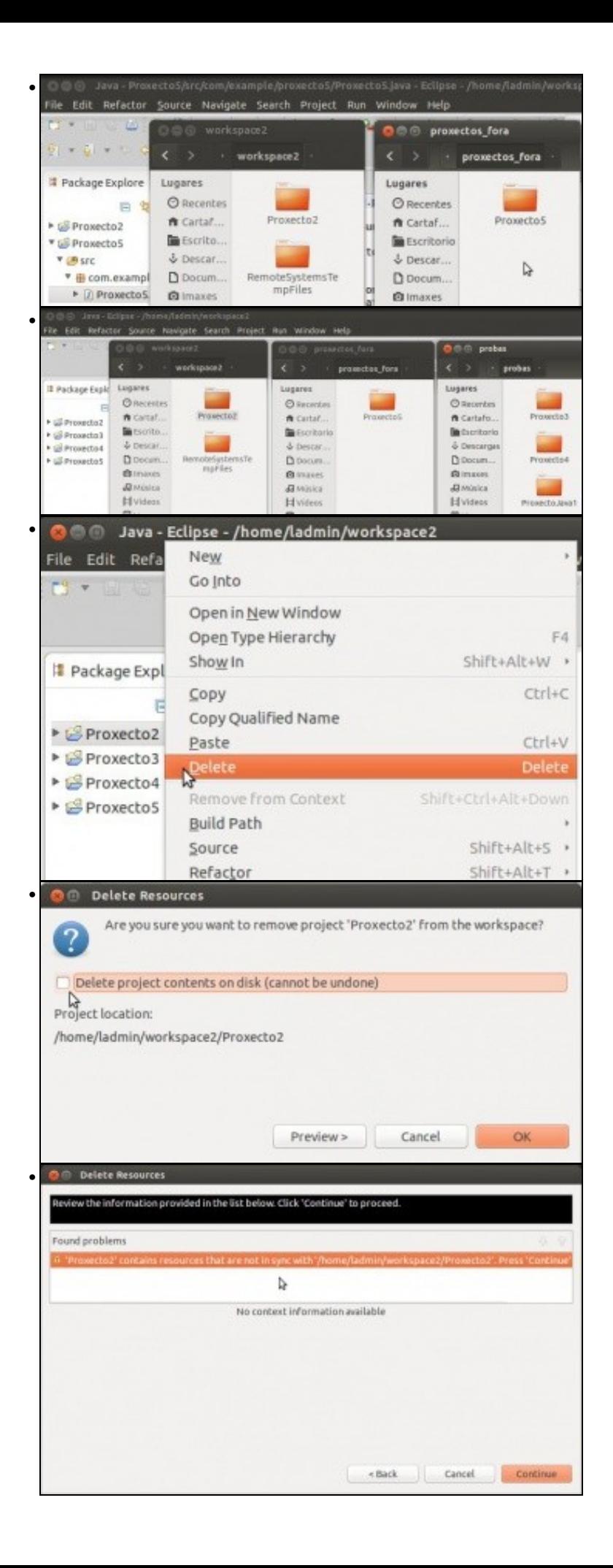

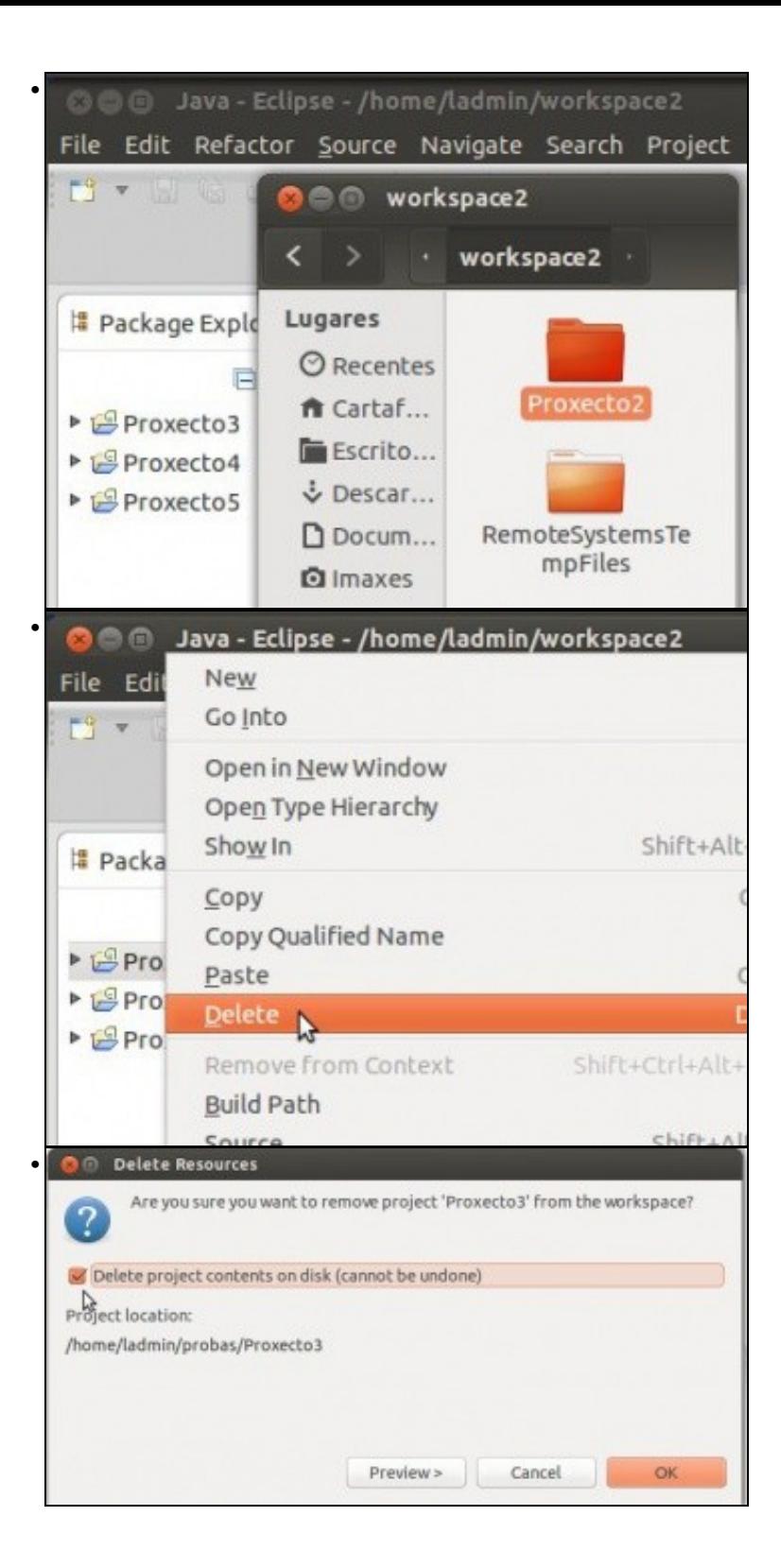

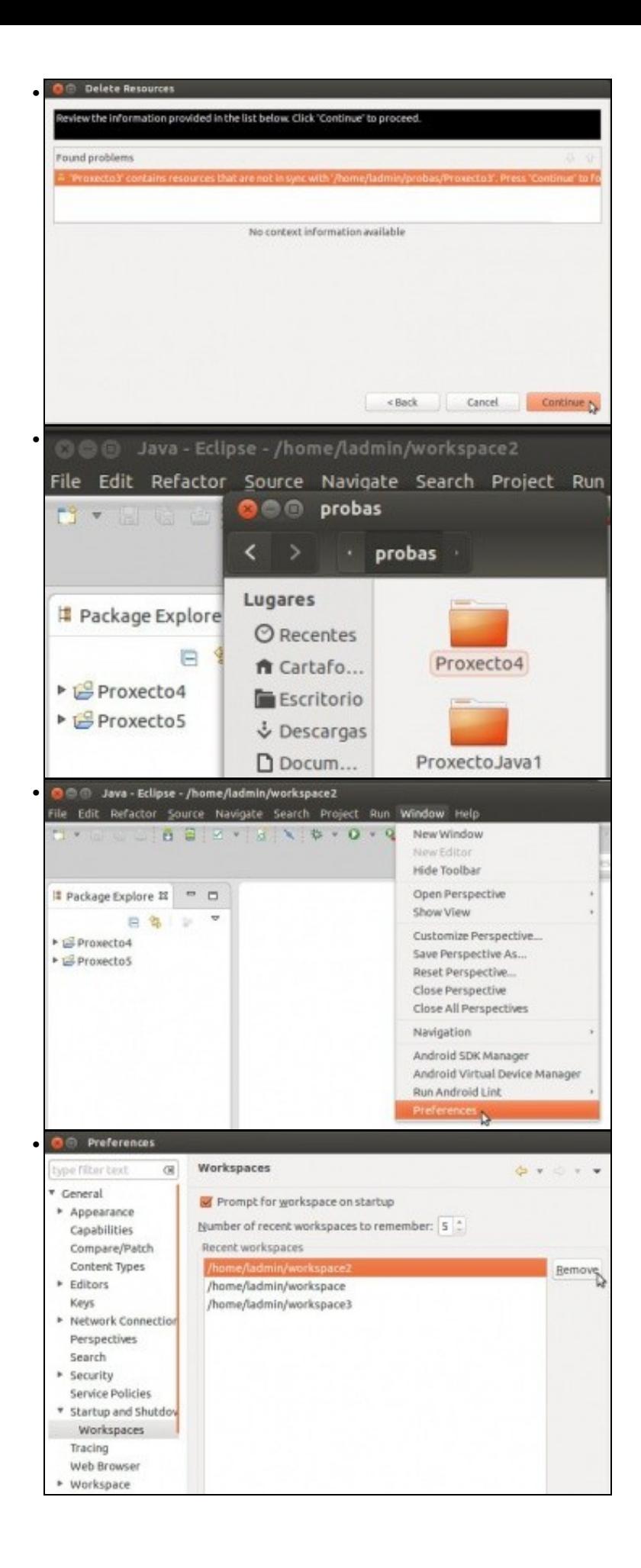

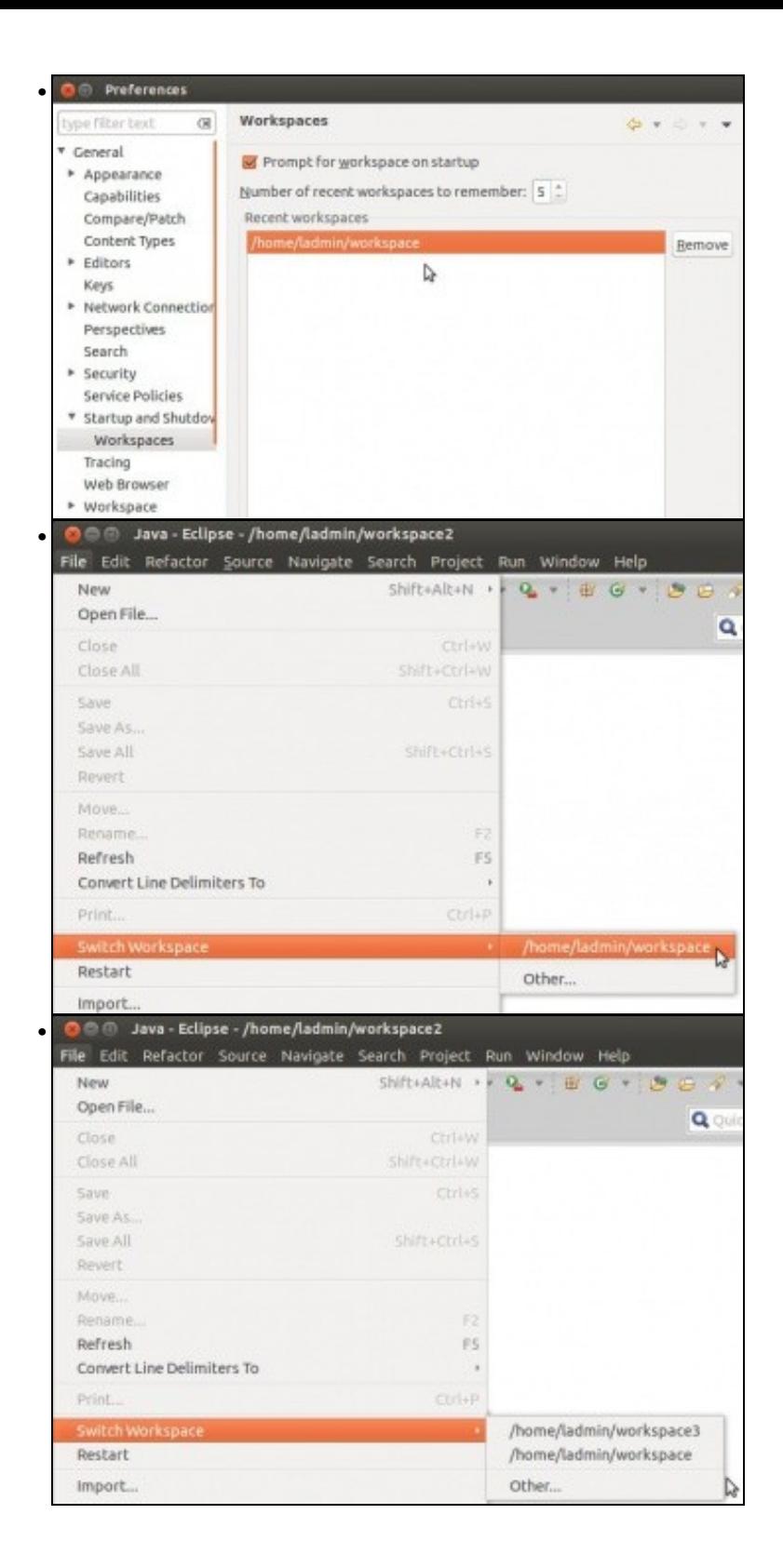

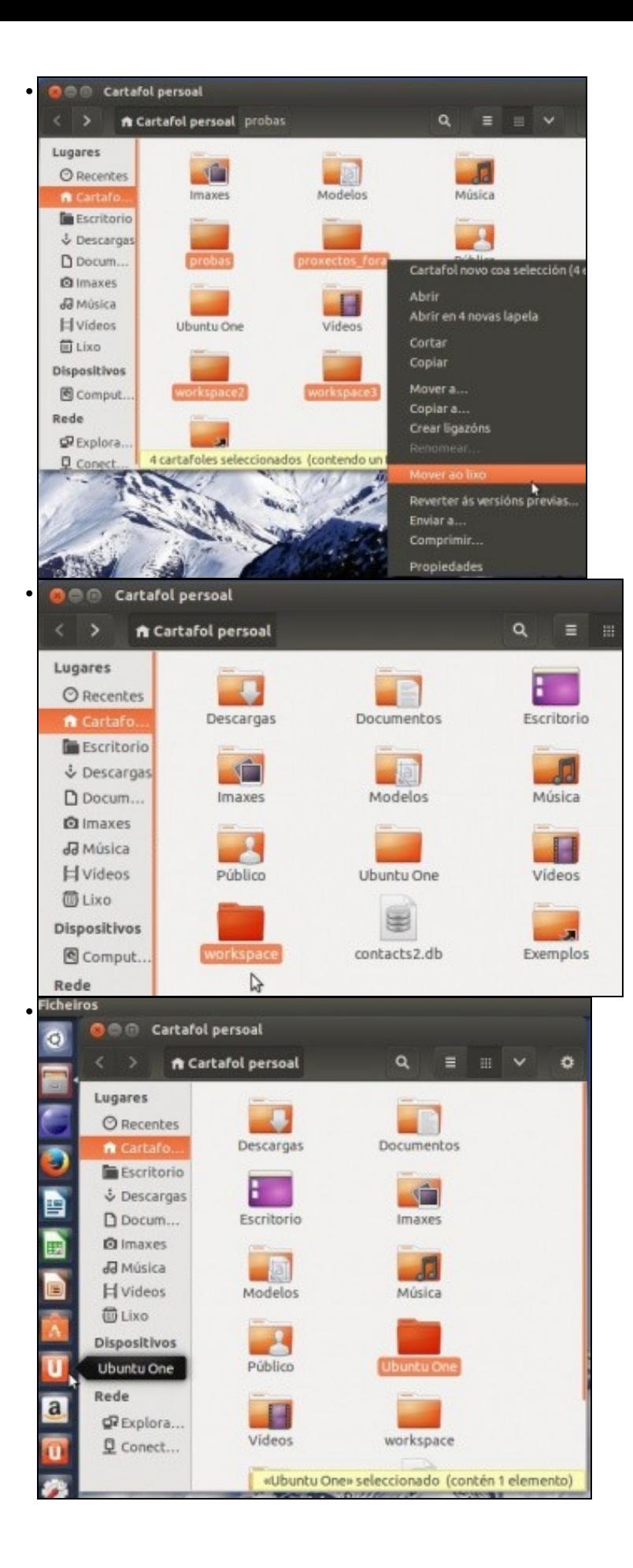